# МИНИСТЕРСТВО НАУКИ И ВЫСШЕГО ОБРАЗОВАНИЯ РОССИЙСКОЙ ФЕДЕРАЦИИ

### **ФЕДЕРАЛЬНОЕ ГОСУДАРСТВЕННОЕ БЮДЖЕТНОЕ ОБРАЗОВАТЕЛЬНОЕ УЧРЕЖДЕНИЕ ВЫСШЕГО ОБРАЗОВАНИЯ "РЯЗАНСКИЙ ГОСУДАРСТВЕННЫЙ РАДИОТЕХНИЧЕСКИЙ УНИВЕРСИТЕТ ИМЕНИ В.Ф. УТКИНА"**

СОГЛАСОВАНО УТВЕРЖДАЮ<br>Зав. выпускающей кафедры Проректор по УР Зав. выпускающей кафедры

А.В. Корячко

# **Пакеты прикладных программ**

# рабочая программа дисциплины (модуля)

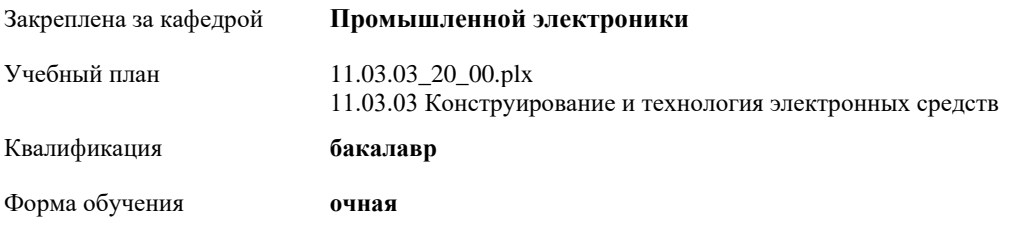

Общая трудоемкость **3 ЗЕТ**

#### **Распределение часов дисциплины по семестрам**

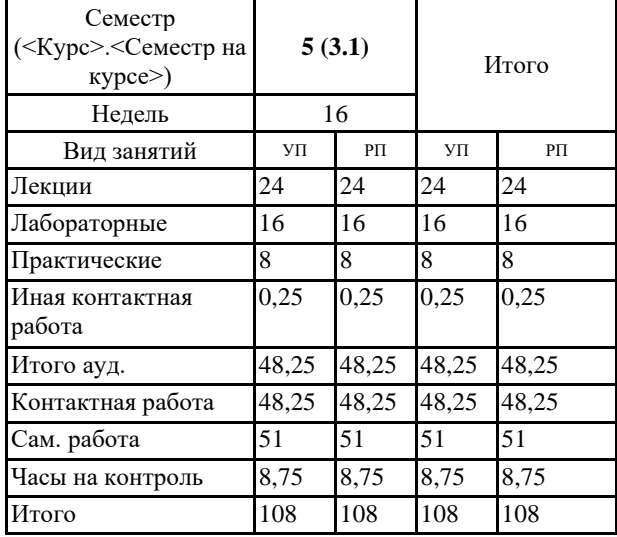

Программу составил(и): *к.т.н., доц., Иванов В.С.*

Рабочая программа дисциплины **Пакеты прикладных программ**

разработана в соответствии с ФГОС ВО:

ФГОС ВО - бакалавриат по направлению подготовки 11.03.03 Конструирование и технология электронных средств (приказ Минобрнауки России от 19.09.2017 г. № 928)

составлена на основании учебного плана: 11.03.03 Конструирование и технология электронных средств утвержденного учёным советом вуза от 28.01.2022 протокол № 6.

Рабочая программа одобрена на заседании кафедры

#### **Промышленной электроники**

Протокол от 07.06.2022 г. № 12 Срок действия программы: 2022-2026 уч.г. Зав. кафедрой Круглов Сергей Александрович

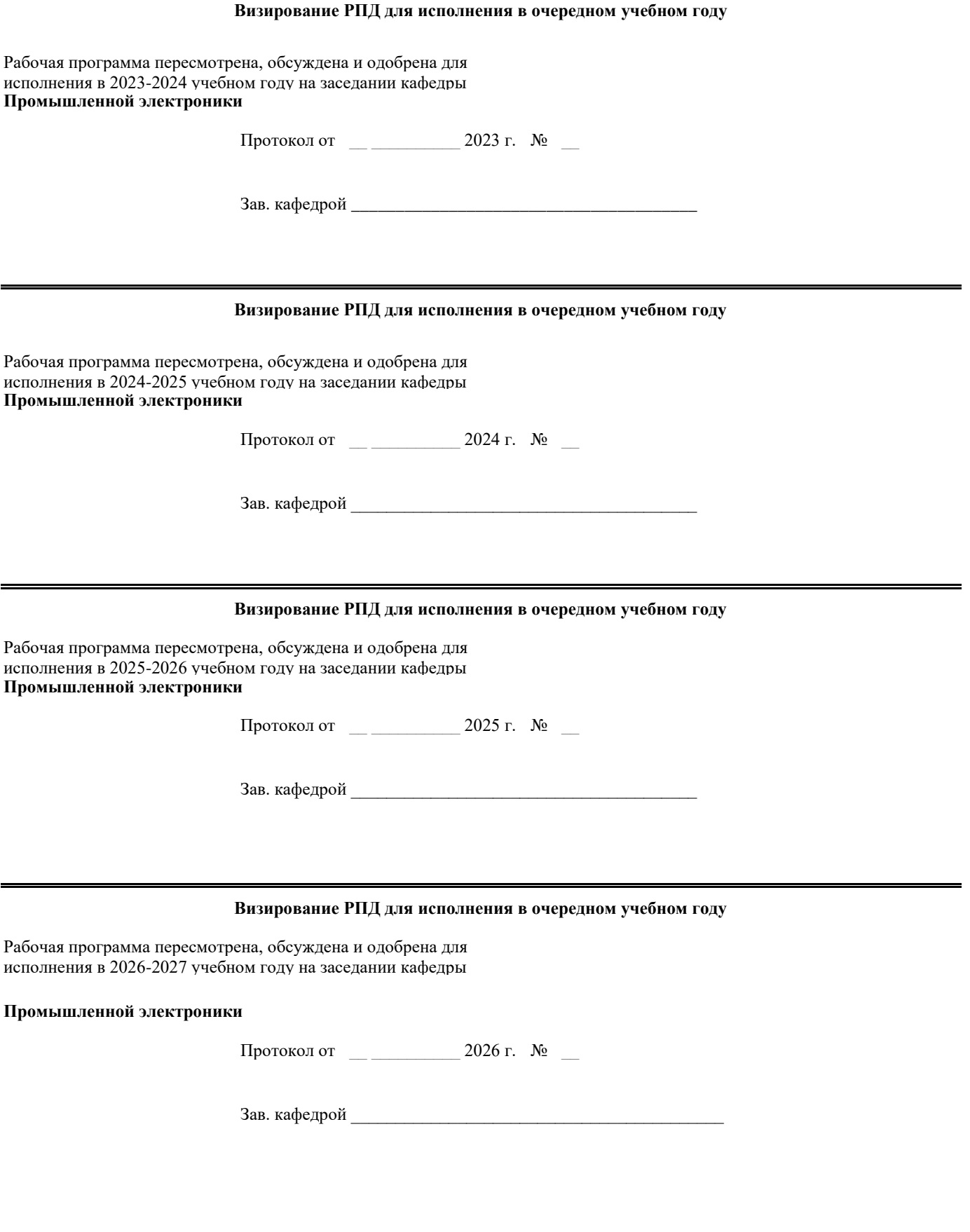

#### **1. ЦЕЛИ ОСВОЕНИЯ ДИСЦИПЛИНЫ (МОДУЛЯ)**

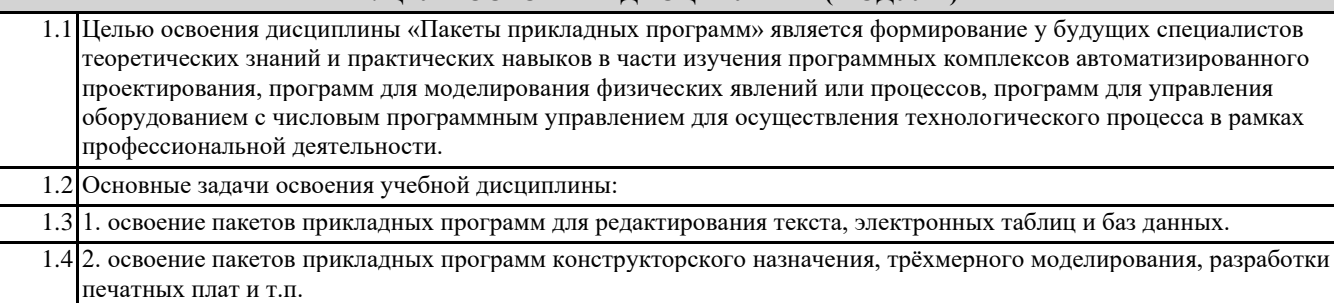

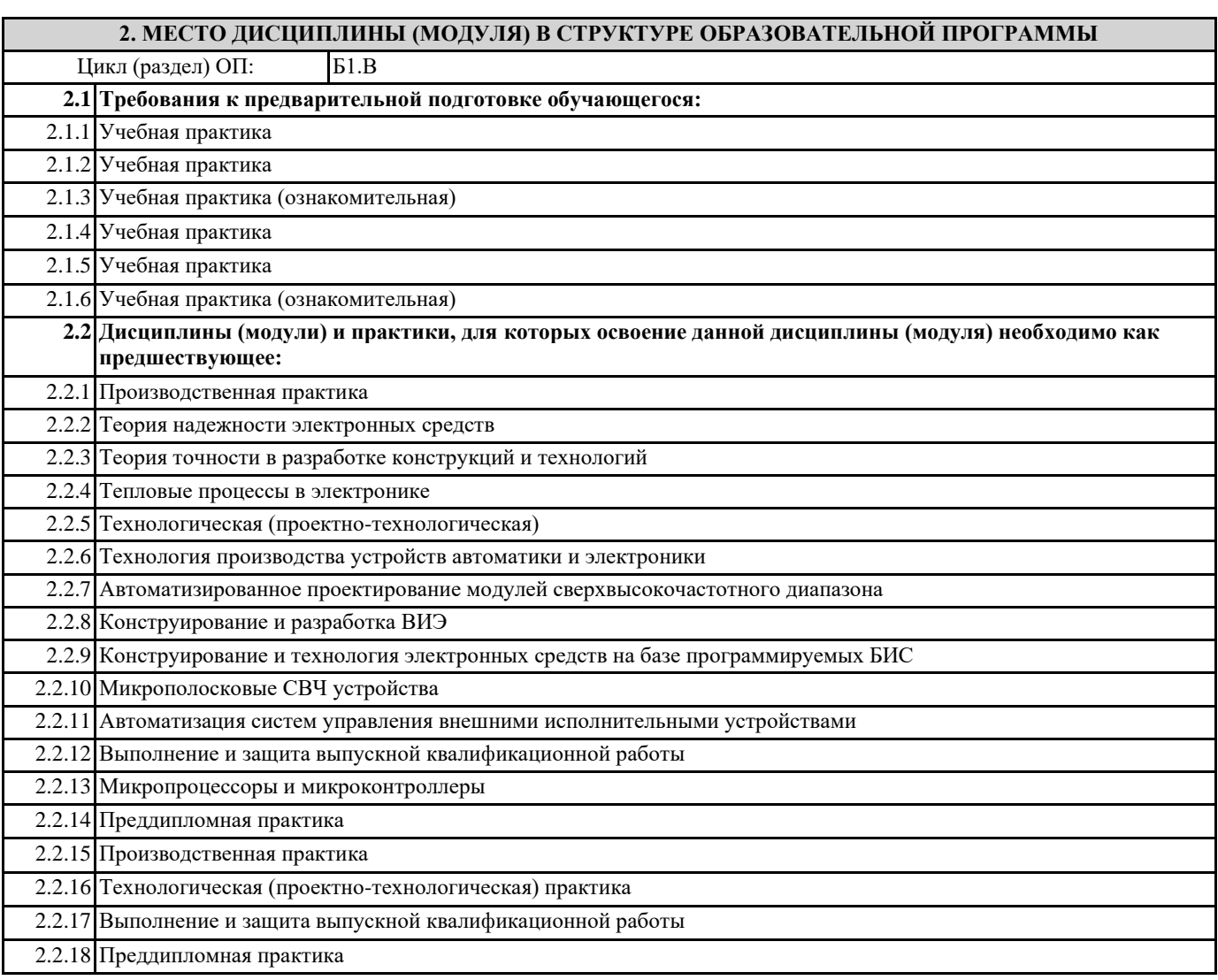

#### **3. КОМПЕТЕНЦИИ ОБУЧАЮЩЕГОСЯ, ФОРМИРУЕМЫЕ В РЕЗУЛЬТАТЕ ОСВОЕНИЯ ДИСЦИПЛИНЫ (МОДУЛЯ)**

**УК-3: Способен осуществлять социальное взаимодействие и реализовывать свою роль в команде**

**УК-3.1. Убедительно выстраивает систему аргументов при взаимодействии в команде. Влияет на принятие решений**

**Знать**

законы построения аргументированных высказываний

**Уметь**

отличать ложные аргументы от истинных

**Владеть**

техниками аргументации

**УК-3.2. Осуществляет обмен информацией, знаниями и опытом с членами команды; оценивает идеи других членов команды для достижения поставленной цели**

#### **Знать**

основные коммуникативные стратегии взаимодействия в команде

**Уметь**

систематизировать и структурировать и оценивать необходимую информацию для решения профессиональных задач **Владеть**

коммуникативными и психологическими приёмами влияния при участии в дискуссиях и принятия коллективного решения

#### **В результате освоения дисциплины (модуля) обучающийся должен**

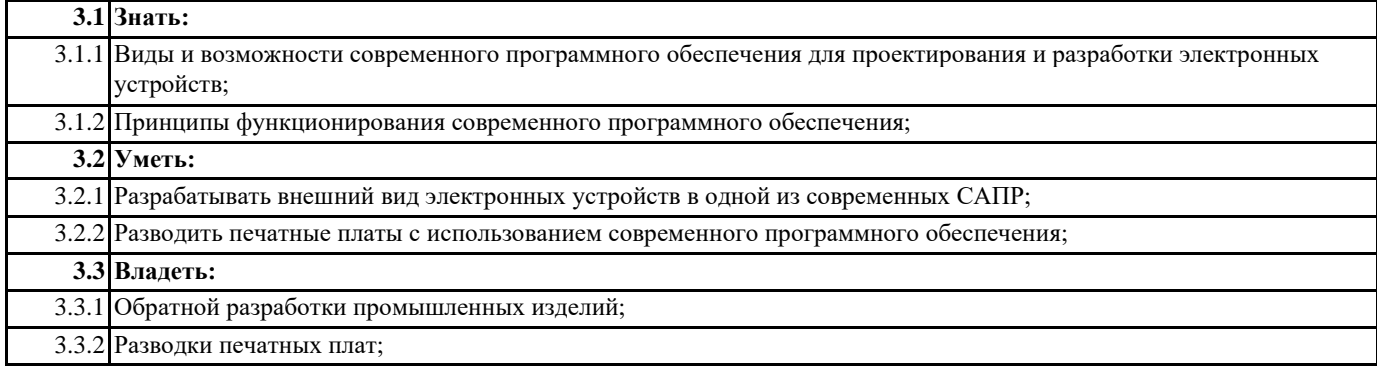

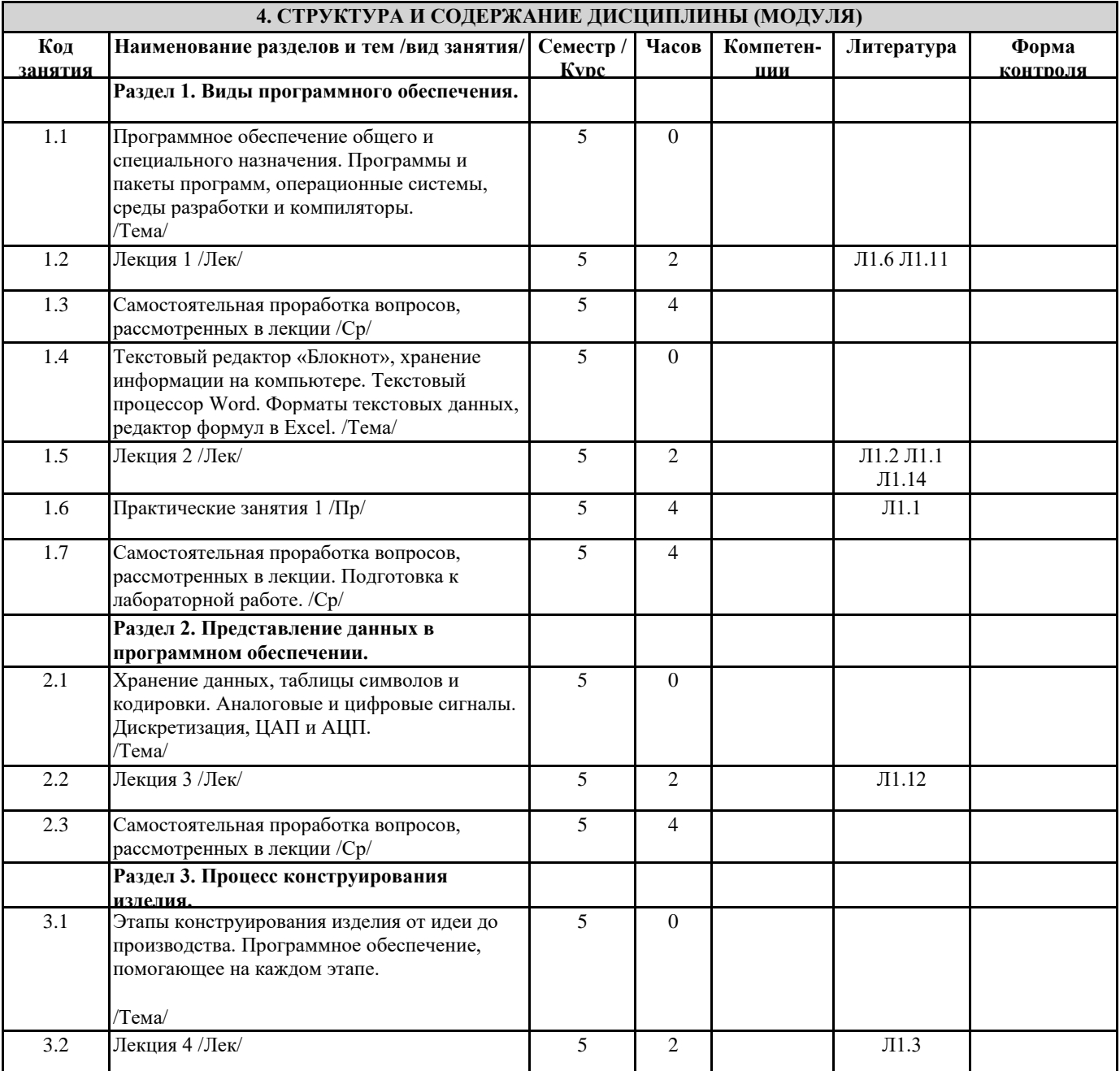

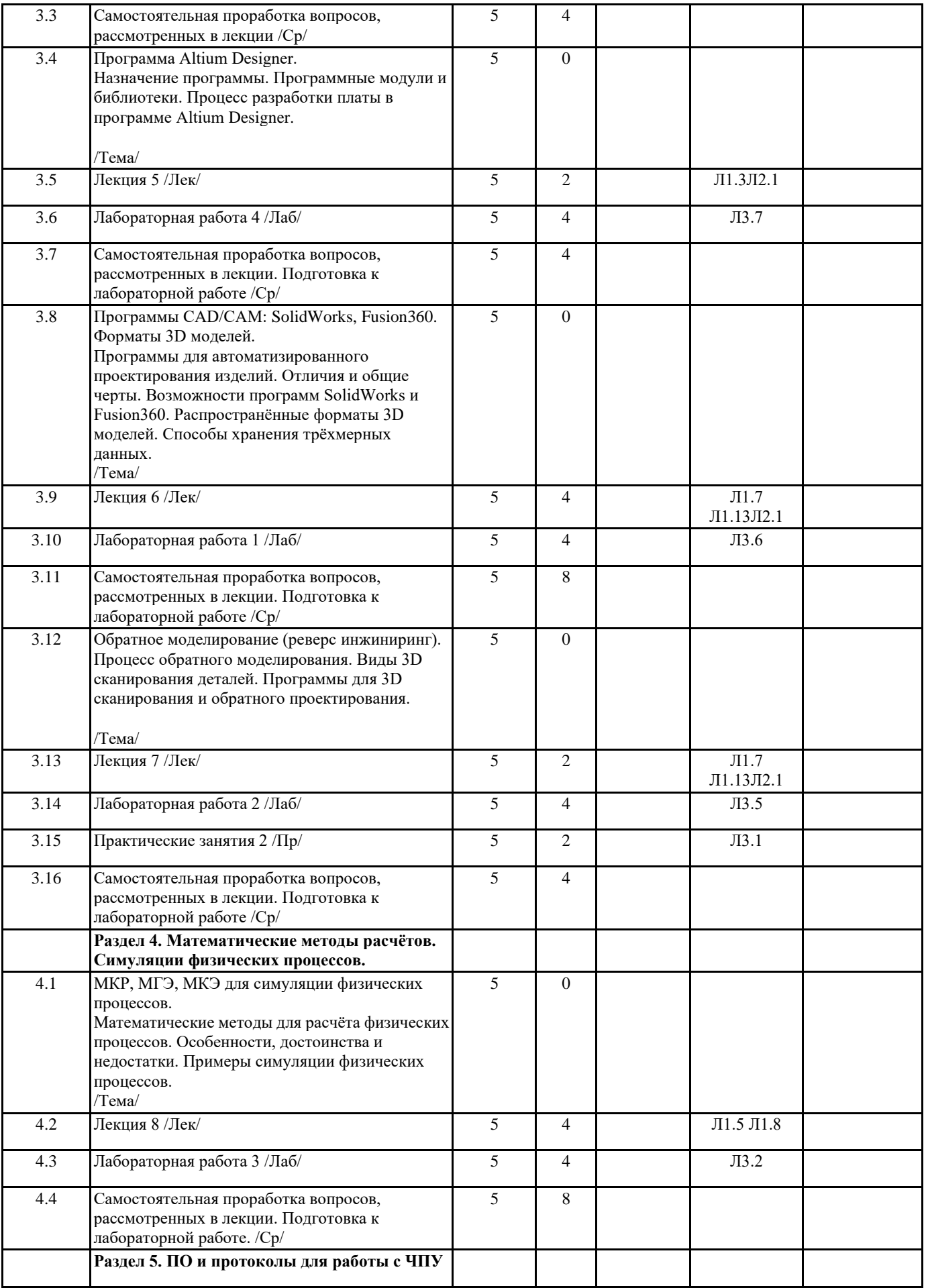

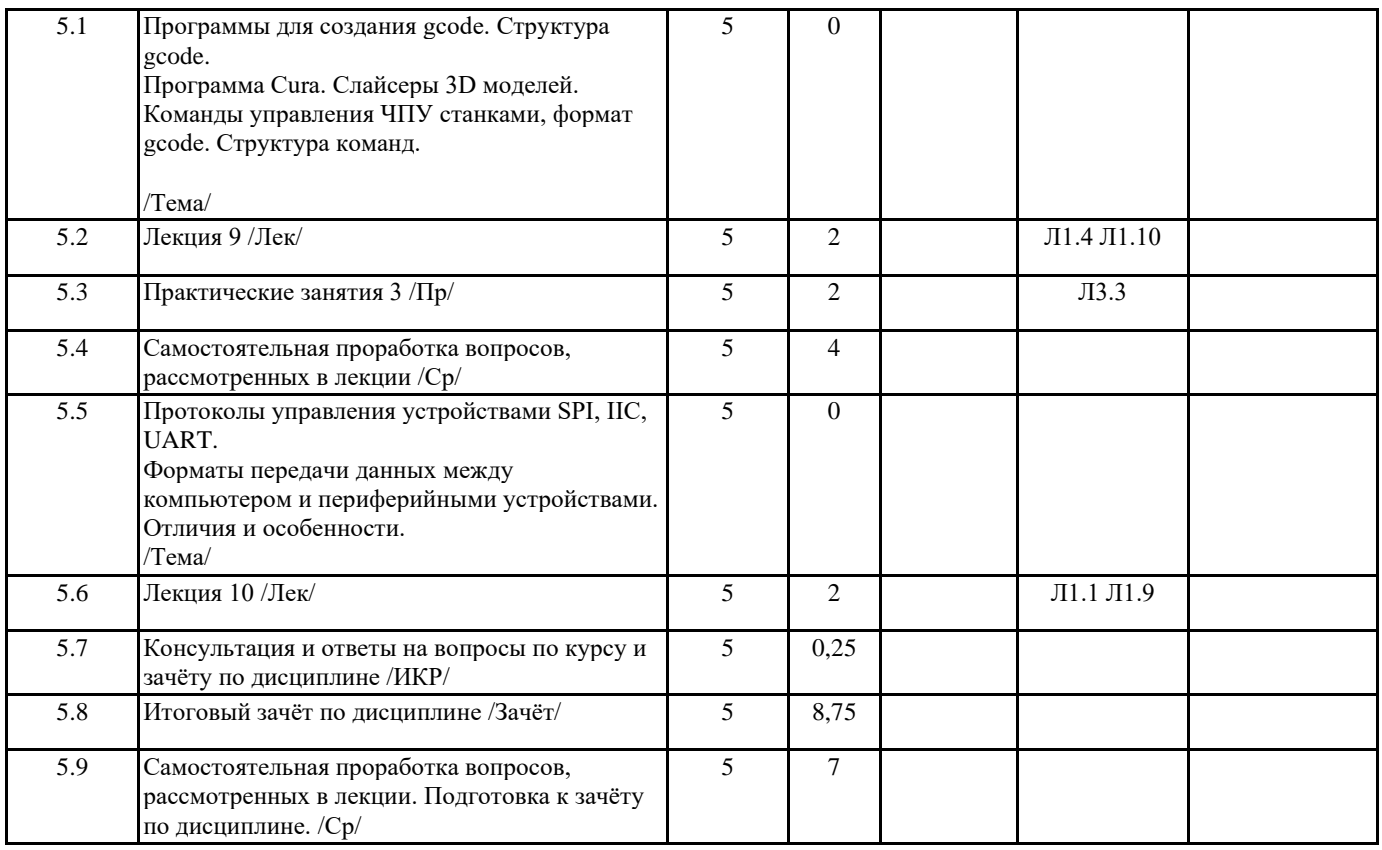

## **5. ОЦЕНОЧНЫЕ МАТЕРИАЛЫ ПО ДИСЦИПЛИНЕ (МОДУЛЮ)**

Оценочные материалы приведены в приложении к рабочей программе дисциплины.

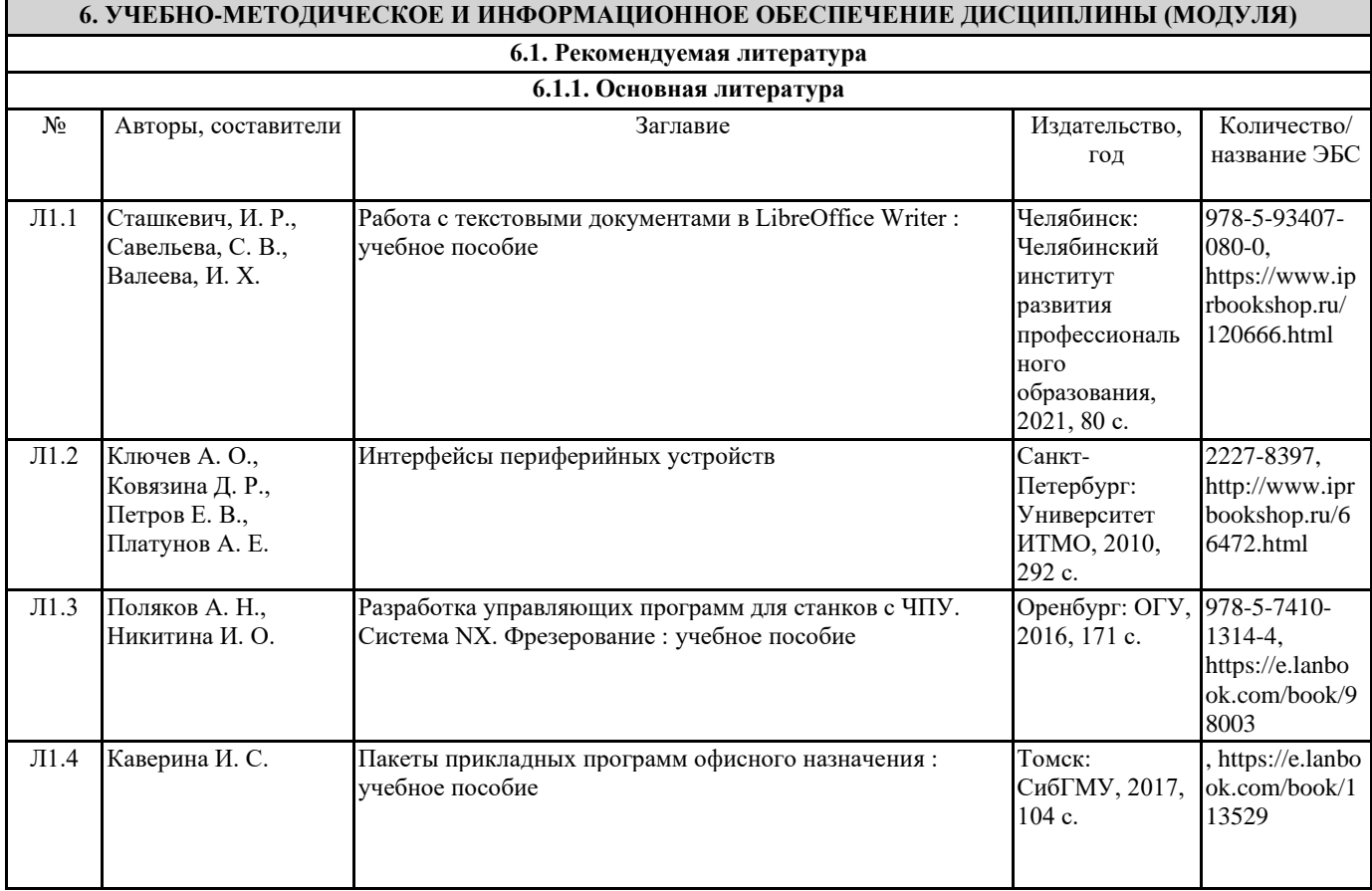

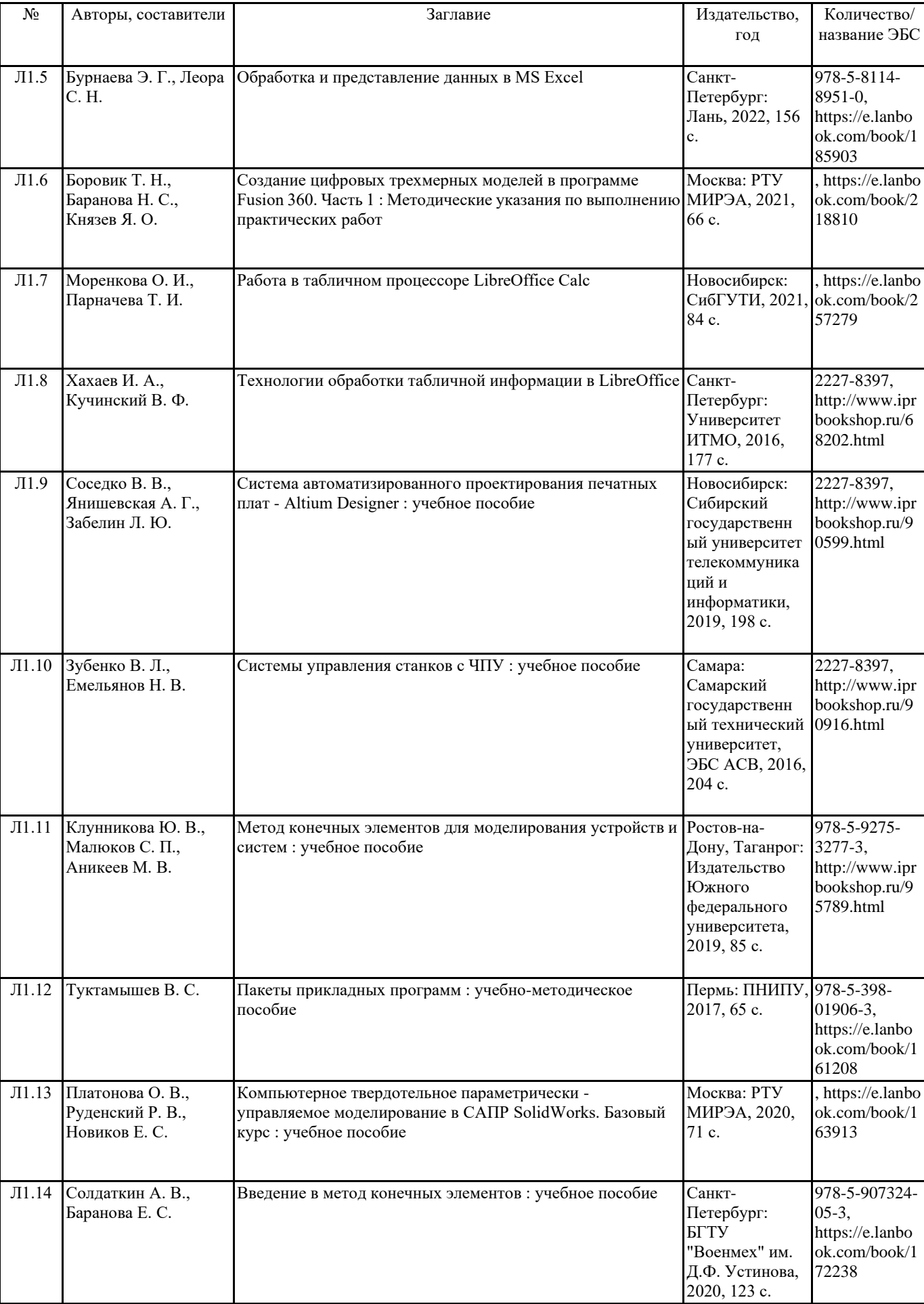

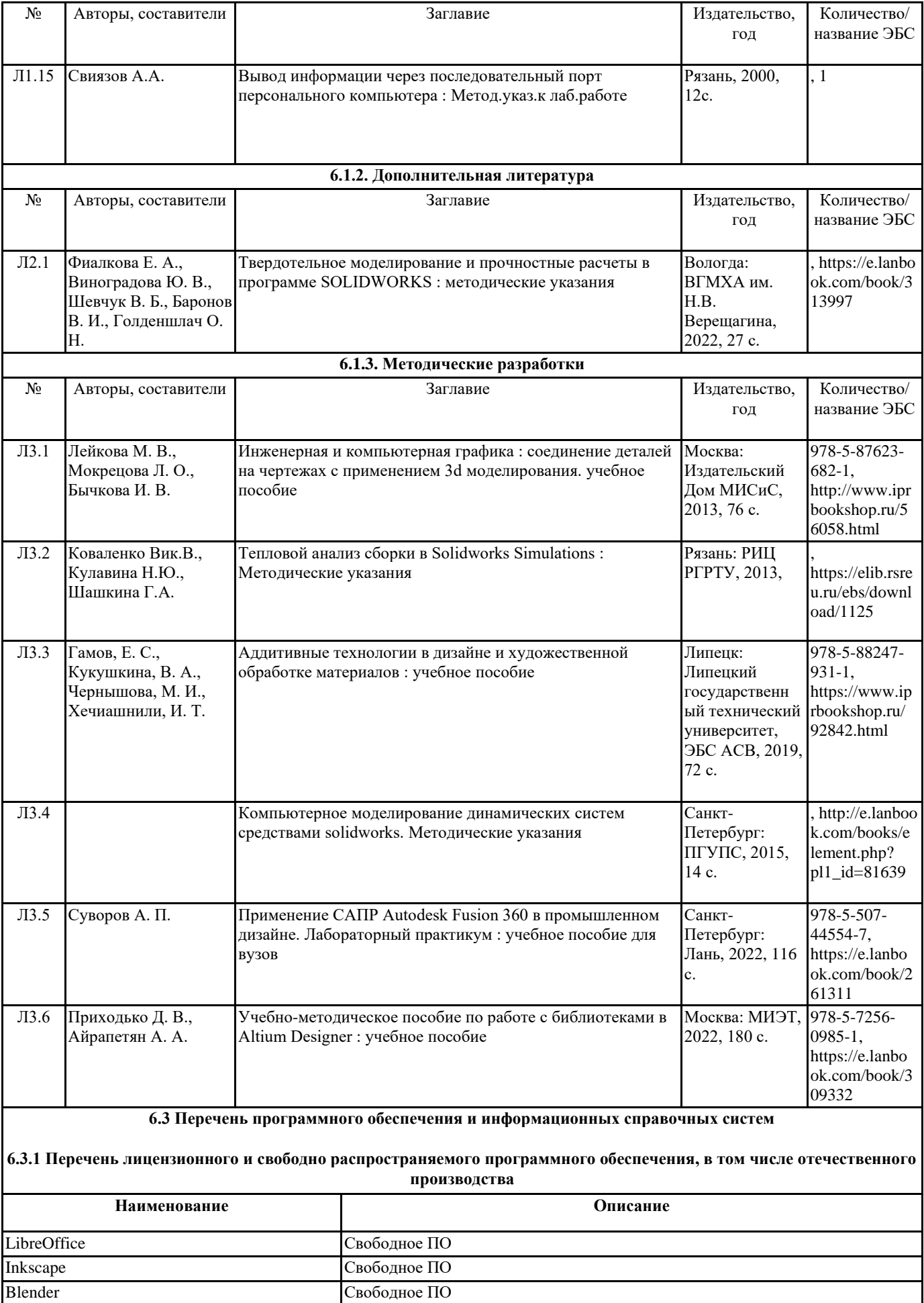

LibreCAD Свободное ПО

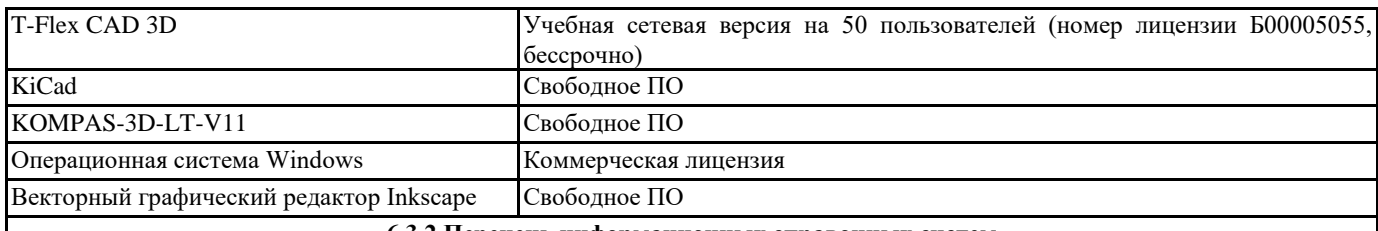

**6.3.2 Перечень информационных справочных систем**

#### **7. МАТЕРИАЛЬНО-ТЕХНИЧЕСКОЕ ОБЕСПЕЧЕНИЕ ДИСЦИПЛИНЫ (МОДУЛЯ)**

1

#### 209 лабораторный корпус. помещение для самостоятельной работы обучающихся, компьютерный класс Специализированная мебель (21 посадочных места), магнитно-маркерная доска. Мультимедиа проектор, 1 экран. ПК. Возможность подключения к сети Интернет и обеспечением доступа в электронную информационно-

образовательную среду РГРТУ

#### **8. МЕТОДИЧЕСКИЕ МАТЕРИАЛЫ ПО ДИСЦИПЛИНЕ (МОДУЛЮ)**

Методическое обеспечение дисциплины приведено в приложении к рабочей программе дисциплины.

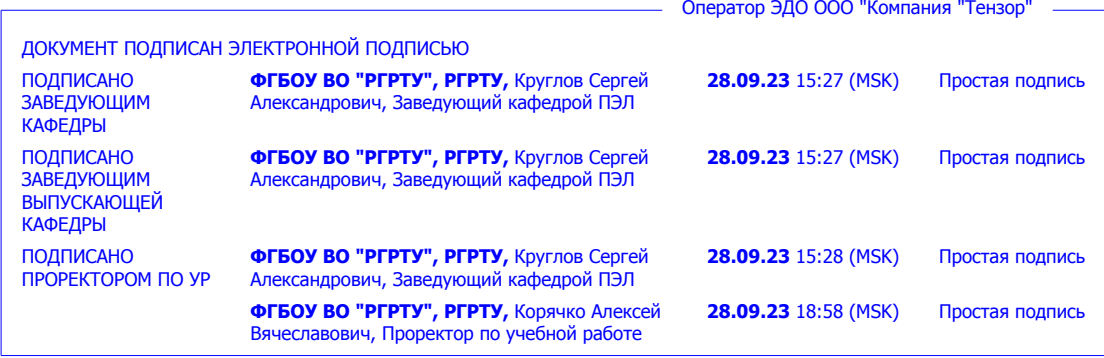